## **PolyBrowser Crack Patch With Serial Key (Updated 2022)**

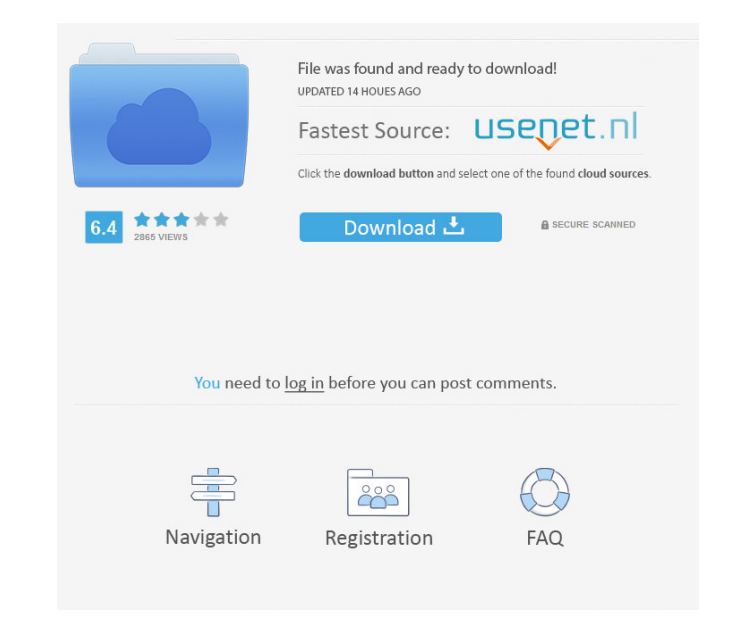

## **PolyBrowser Crack + For Windows (2022)**

PolyBrowser is a reliable and efficient piece of software whose main purpose resides in offering you a simple method of working with multiple web pages at once, being able to view all their contents in a panoramic perspective. Straightforward and highly approachable usage The application was created using the Gecko engine, same as Firefox, Pale Moon and a number of other browser out there, so you can be sure to benefit from the same degree of accessibility, even if your experience in working with computers is rather limited. While it might display a fairly common user interface, PolyBrowser does make its own mark, its most distinctive feature being the ability to zoom in and out of web pages, in order to monitor several tabs at once, in a single window. Access and display multiple web pages in panoramic view In order to open a website, you simply need to input its URL, then hit the 'Enter' key to load it. Within moments, it will allow you to browse through it, being able to bookmark it with in just a few swift moves or save it to your PC to HTML format. From a dedicated menu, you can open a 'New Private Window', or you can view your browsing 'History'. Similarly, you can access and modify its functioning 'Options', find and install 'Add-ons' or work with the 'Developer' tools. The 'Zoom' function of PolyBrowser lets you display your web pages at 25, 50, 75 or 100 percent their size. Depending on the zoom level you choose, the many tabs you have open will all be aligned one next to the other, letting you view them all at once. While it is mainly useful for large screens, it can prove quite handy for smaller ones as well. When in full size, the horizontal scroll bar on the lower edge of the main window lets you move between pages with ease. Quick Start To open the program, simply select the icon that is provided on your PC. In the following window, you can choose from the same main functions that any web browser can offer you. 1. The most distinctive feature of PolyBrowser is its 'Zoom' function. You will be able to browse your web pages at one of five defined sizes, namely, 25, 50, 75, 100 percent of their actual size. The largest and smallest windows can be accessed

# **PolyBrowser Free Download**

\* Use the keyboard to browse through the web \* View all web pages with the greatest convenience \* Enjoy the performance and power of the Gecko engine \* Export sites as HTML for further viewing or storage \* Installing add-ons and using developer tools \* Edit or open options With the browser you will be able to take care of your internet needs in a more efficient and comfortable way. You can now browse the sites you like the most in the most comfortable way, thanks to the Gecko engine. iPokerMillion is a free pokertools site to help you in playing poker on-line, you can play poker for free. So, let's start the fantastic adventure and have fun!. The game interface is very simple and easy to be understood, the interface uses only two buttons, the "Play Poker" and the "Exit". A MUST-HAVE Browser, ideal for professionals The most famous browser in the world Chrome is THE most widely used browser in the world and is used by up to 90% of Internet users. It is a powerful, open-source browser, with some of the highest-rated security, stability, performance, and extensibility in the industry. Google Chrome is a FREE web browser for Windows, Macintosh, Linux, and Chrome OS. Using Chrome for browsing the Internet, you can save time and money. It's fast, reliable, and secure. Thanks to its improved user experience and performance, Chrome is making it easier to do more with the web. How is the Google Chrome browser different from other browsers like Internet Explorer, Firefox, and Safari? Chrome is FREE. It is our mission to make the web accessible, safe, and reliable for everyone, without compromise. With Chrome, you can surf faster, save time, and keep your data secure. It's made by Google and is the foundation of our products, like Gmail, Search, Chrome, Maps, Android, and Google Play. It's also the fastest-growing browser in the world, and it's now available in more than 140 countries and 43 languages. The browser boasts many of the features that make the web great, like tabs that work well across devices, an integrated address bar for quick searches, a great omnibox that finds websites and information faster, an ad blocker, built-in protections against malware, screen reader support, and so much more. Why should I download and install Google Chrome? 81e310abbf

#### **PolyBrowser Download**

Like a keystroke recorder, Keymacro allows you to record any keystroke you make, and then to replay that exactly the same way. Just press the 'Record' button, which is by the mouse, and you can play back your mouse strokes as many times as you like. Without doubt, Keymacro is a practical and competent tool that you should not miss out on, as it could make your working days much easier. Record and replay the mouse strokes that you make Keymacro is a keyboard macro recorder and re-record utility that allows you to make any keystrokes that you like and replay them back, exactly the same way, as many times as you want. This will make things much more convenient for you. Keymacro supports both Windows and Mac, although this program is not compatible with some Windows editions, such as XP and Vista. To set a keystroke, just click on the 'Record' button, which is by the mouse, and a menu will pop up, which lets you select the keystrokes you would like to record, then press the 'Record' button. You can save your record to text files, with extension.txt, then open these files. The keystrokes are replayed in order, depending on the number of times you have pressed the 'Record' button. There is also a 'Paste' function, allowing you to paste the record back into the keyboard, while you are making other keystrokes. In this way, you can simply record any keystrokes that you would like to repeat later on, and then replay them back. For example, you may like to 'Copy' the '+' sign to the clipboard, then re-paste it to the keyboard in order to add that character to a word. Installation and system requirements Keymacro can be downloaded and installed in no time at all, even if you do not have a significant experience in using it. It can be installed for free, both on Windows and Mac, being available for them both. Once it is running, you can enjoy uninterrupted work and can record, replay and copy keystrokes to the clipboard, simply by right-clicking the mouse. You can also download keystroke logs for Excel files, which will make things much easier for you, since you will not need to open it in the software itself. KEYMACRO Download Link:

# **What's New in the?**

PolyBrowser is a reliable and efficient piece of software whose main purpose resides in offering you a simple method of working with multiple web pages at once, being able to view all their contents in a panoramic perspective. Straightforward and highly approachable usage The application was created using the Gecko engine, same as Firefox, Pale Moon and a number of other browser out there, so you can be sure to benefit from the same degree of accessibility, even if your experience in working with computers is rather limited. While it might display a fairly common user interface, PolyBrowser does make its own mark, its most distinctive feature being the ability to zoom in and out of web pages, in order to monitor several tabs at once, in a single window. Access and display multiple web pages in panoramic view In order to open a website, you simply need to input its URL, then hit the 'Enter' key to load it. Within moments, it will allow you to browse through it, being able to bookmark it with in just a few swift moves or save it to your PC to HTML format. From a dedicated menu, you can open a 'New Private Window', or you can view your browsing 'History'. Similarly, you can access and modify its functioning 'Options', find and install 'Add-ons' or work with the 'Developer' tools. The 'Zoom' function of PolyBrowser lets you display your web pages at 25, 50, 75 or 100 percent their size. Depending on the zoom level you choose, the many tabs you have open will all be aligned one next to the other, letting you view them all at once. While it is mainly useful for large screens, it can prove quite handy for smaller ones as well. When in full size, the horizontal scroll bar on the lower edge of the main window lets you move between pages with ease. A Gecko-based browser with panoramic view To conclude, PolyBrowser is a comprehensive and easy to handle program that can successfully assist you in exploring the vast Internet, enabling you to work with several pages simultaneously, for gathering, comparing and managing information more efficiently. Description: PolyBrowser is a reliable and efficient piece of software whose main purpose resides in offering you a simple method of working with multiple web pages at once, being able to view all their contents in a panoramic perspective. Straightforward and highly approachable usage The application was created using the Gecko engine, same as Firefox, Pale Moon and a number of other browser out there, so you can be sure to benefit from the same degree of accessibility, even if your experience

# **System Requirements:**

Minimum: OS: Windows XP SP3/Windows 7/Windows 8/Windows 10 Processor: 1 GHz RAM: 1 GB Graphics: 128 MB Network: Broadband Internet connection Input: Keyboard and mouse Display: 1024 x 768 or higher resolution Recommended: Input:

<https://www.stayza.com/wp-content/uploads/2022/06/derwnico.pdf> <https://kjvreadersbible.com/wp-content/uploads/2022/06/ingehold.pdf> <https://thebakersavenue.com/wp-content/uploads/2022/06/Wingeom.pdf> [https://www.albenistore.com/wp-content/uploads/2022/06/HTTP\\_Debugger.pdf](https://www.albenistore.com/wp-content/uploads/2022/06/HTTP_Debugger.pdf) [https://kerdoos-academie.com/wp-content/uploads/2022/06/Bigasoft\\_M4A\\_Converter.pdf](https://kerdoos-academie.com/wp-content/uploads/2022/06/Bigasoft_M4A_Converter.pdf) [https://www.campusselect.in/wp-content/uploads/2022/06/Wondershare\\_SafeEraser.pdf](https://www.campusselect.in/wp-content/uploads/2022/06/Wondershare_SafeEraser.pdf) <https://denisdelestrac.com/wp-content/uploads/2022/06/delmfinl.pdf> <https://kiwystore.com/wp-content/uploads/2022/06/ReMount.pdf> [https://ruhanii.com/wp-content/uploads/2022/06/MSD\\_Organizer\\_Freeware.pdf](https://ruhanii.com/wp-content/uploads/2022/06/MSD_Organizer_Freeware.pdf) <https://katoapotigefyra.gr/wp-content/uploads/2022/06/PanelLauncher.pdf>